# PID Control - Photocell

Calvin Reese cjreese@fortlewis.edu

3/11/22

#### 1 Introduction

This HW we tracked the photoresistance value based of a flashing LED to control the brightness of the LED.

## 2 Materials and Methods

The tutorial this DC regulator is based on is found: [http://www.yilectronics.](http://www.yilectronics.com/Tutorials/Arduino_Basics/Tutorial_5_PID_Photocell/PIDPhotocell.html) [com/Tutorials/Arduino\\_Basics/Tutorial\\_5\\_PID\\_Photocell/PIDPhotocell](http://www.yilectronics.com/Tutorials/Arduino_Basics/Tutorial_5_PID_Photocell/PIDPhotocell.html). [html](http://www.yilectronics.com/Tutorials/Arduino_Basics/Tutorial_5_PID_Photocell/PIDPhotocell.html)

### 3 Results

#### 3.1 Task 1

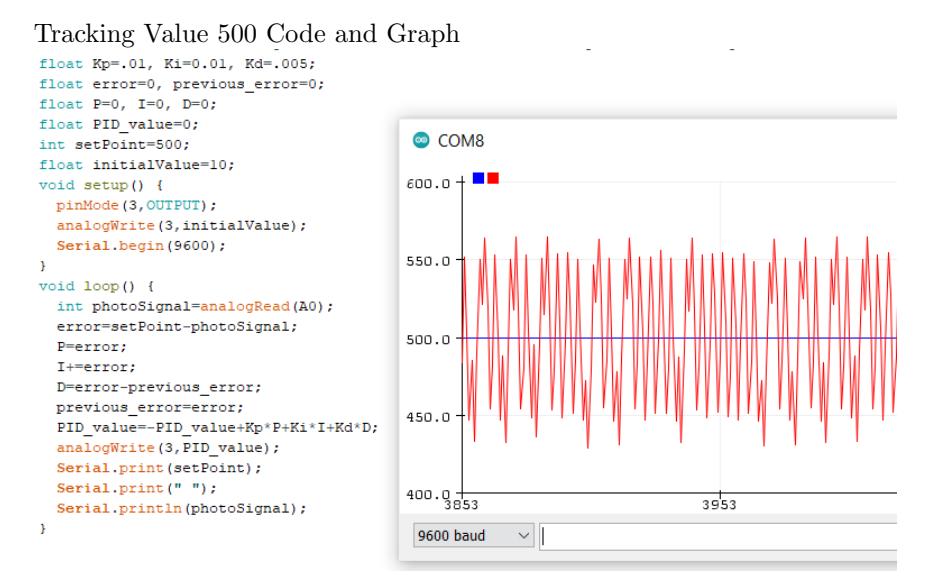

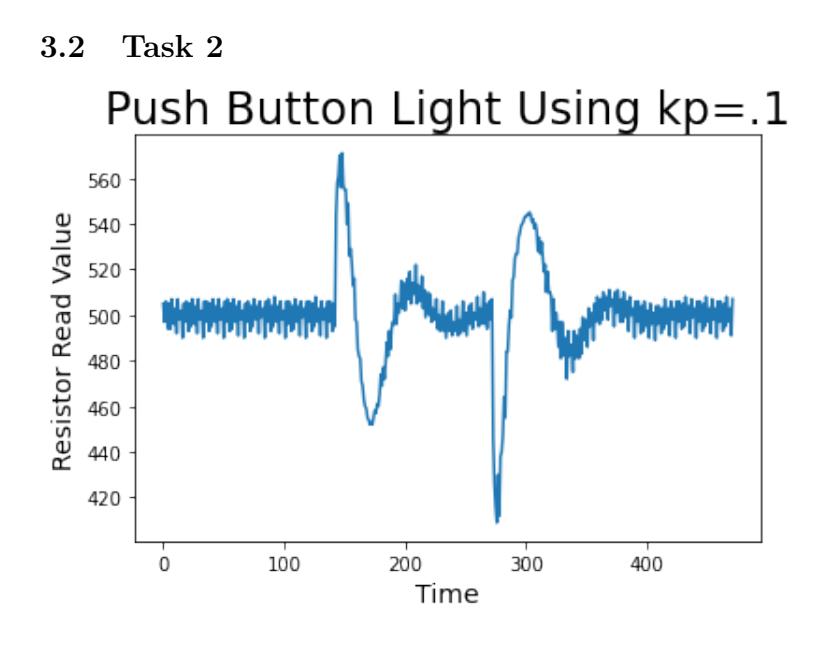

3.3 Task 3

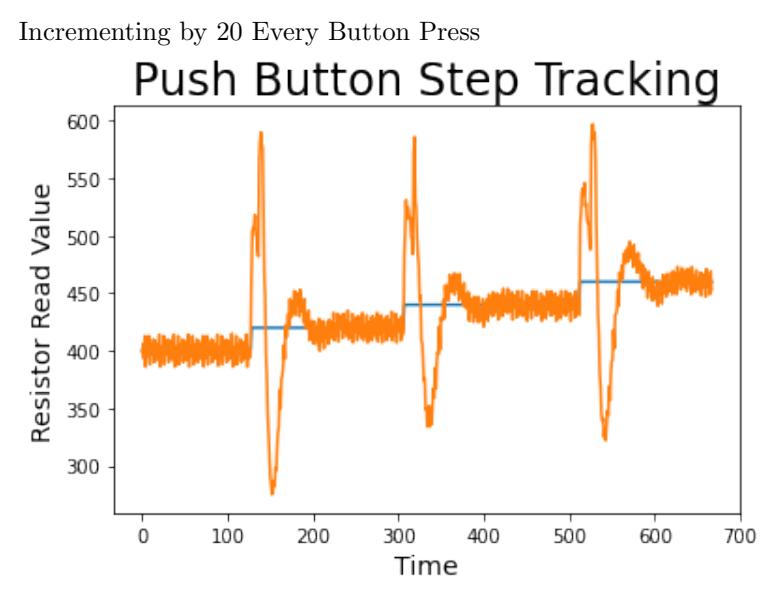

#### 4 Discussion

It took a little bit of experimentation, but the values for kp, ki, and kd worked best as .1, .01 , and .005. A smaller kp would have been reasonable since there was some overshoot in certain cases, but I felt that it all worked rather well. I also used 500 instead of 400 because the light couldn't reach 400 with the ambient light and resistor values I used. The other setPointChange function didn't work because it would think the button was pushed again every 10ms if you held the button.